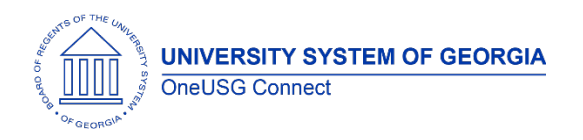

The purpose of these Release Notes is to inform OneUSG Connect technical staff and functional users of the scheduled 3.12 release of University System of Georgia (USG) functional application enhancements.

OneUSG Connect **Release 3.12** is currently scheduled for **Saturday, June 16, 2018**.

OneUSG Connect will be unavailable for scheduled maintenance from Friday, June 15, 11 p.m. until Saturday, June 16, 7 a.m. During this time, OneUSG Connect (HPROD) and OneUSG Connect - Careers Applicant Portal will not be available. KABA Time Clocks and OneUSG Connect - Benefits will be available for use.

# **Release HREL 3.12**

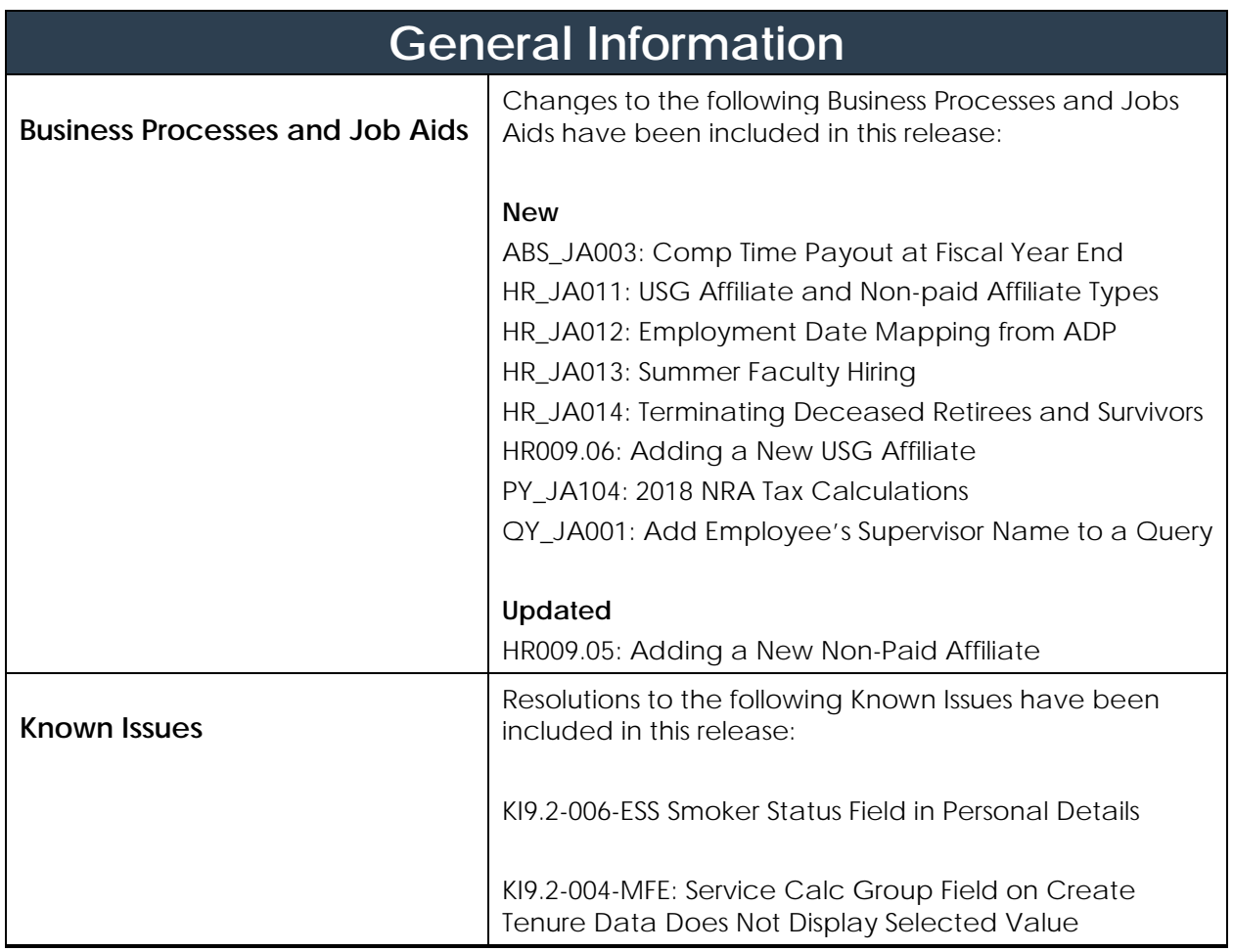

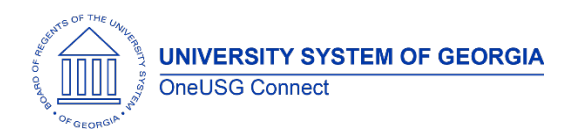

# **OneUSG Connect**

Release Notes

## **Module Specific Information Benefits Administration (BN)**

# **Page Changes**

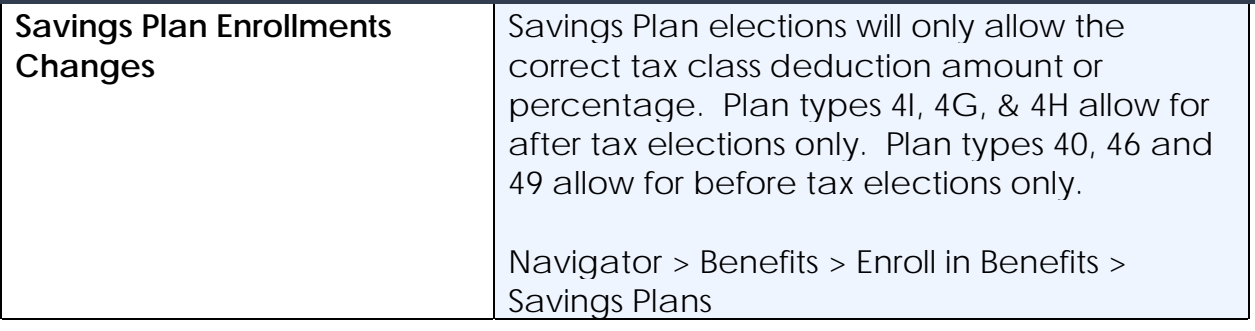

### **Commitment Accounting (CA)**

### **Modifications to Existing Processes**

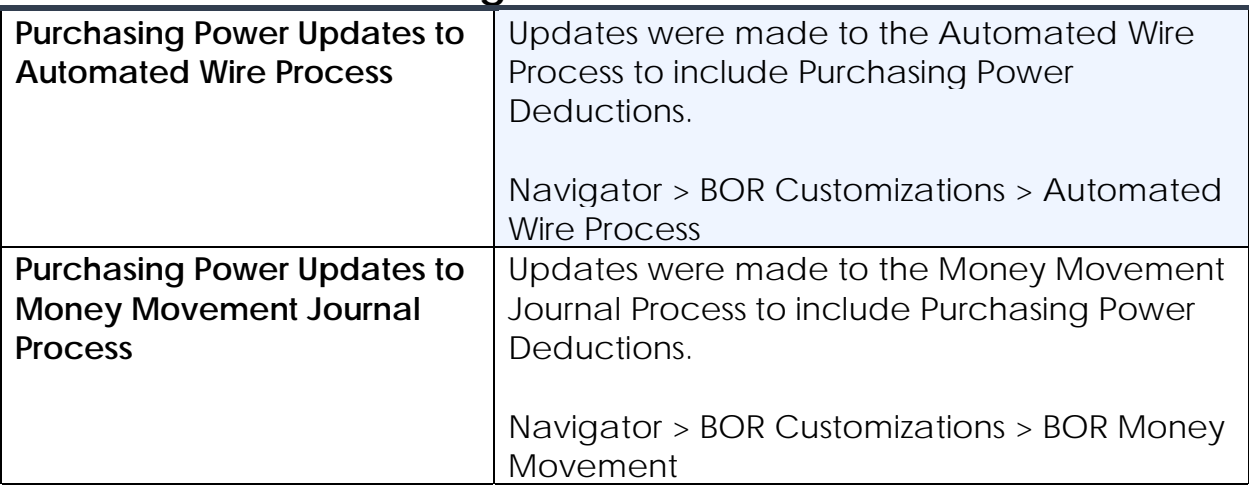

#### **Reports/Queries**

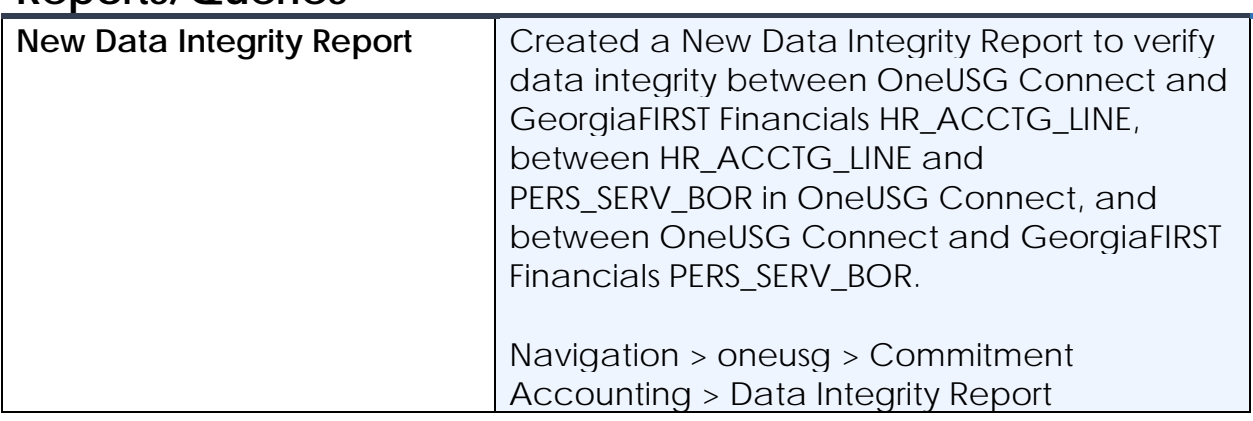

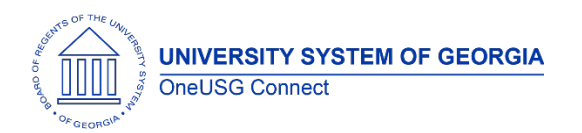

Release Notes

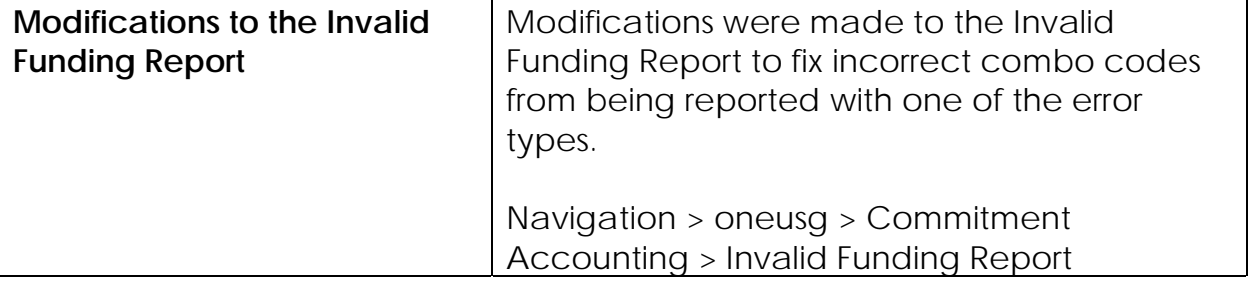

# **Faculty Events (MFE)**

### **Page Changes**

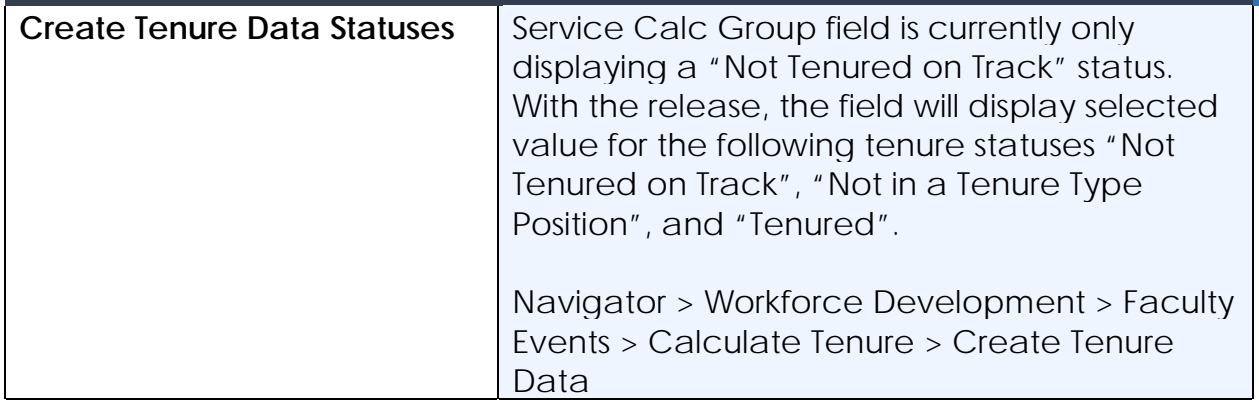

### **Human Resources (HR)**

#### **Reports/Queries**

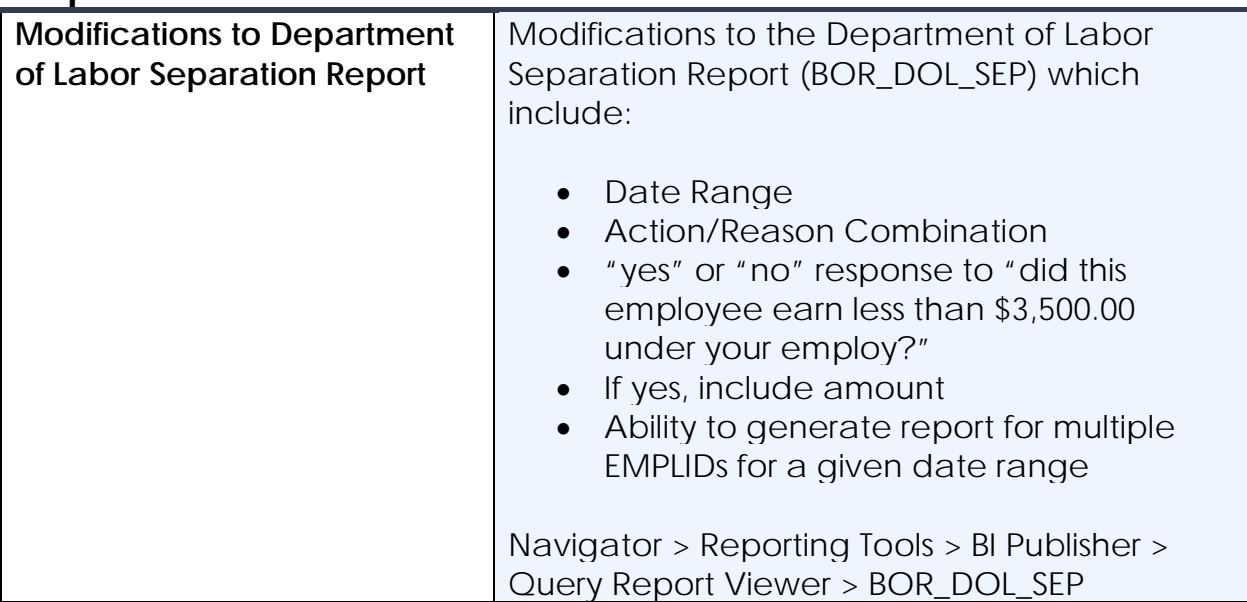

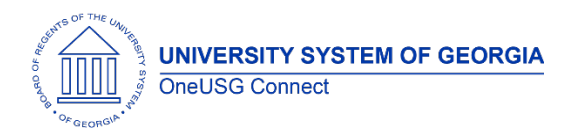

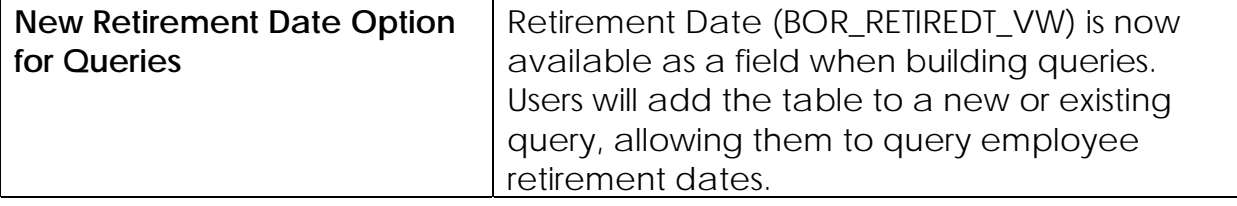

# **Page Changes**

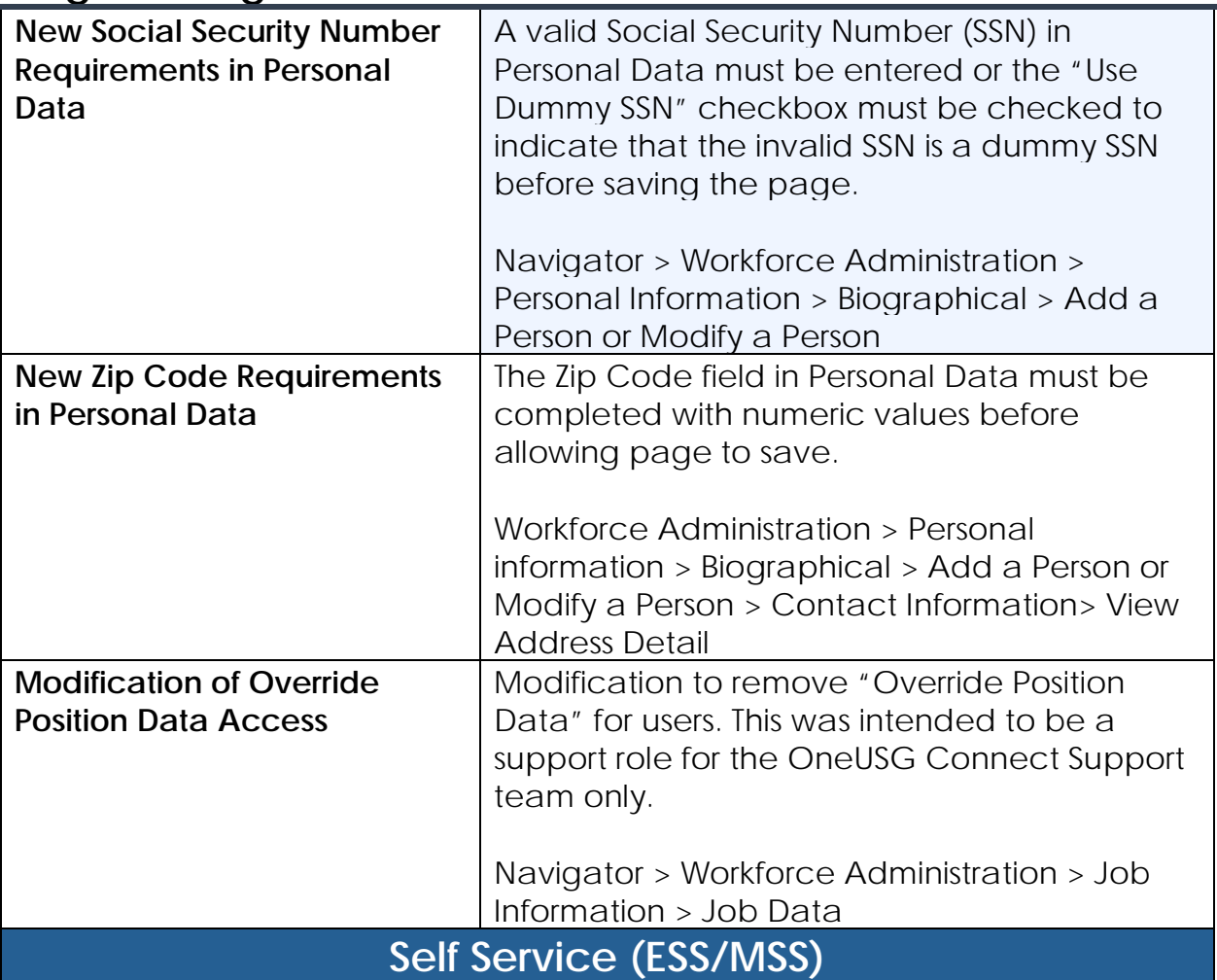

# **Page Changes**

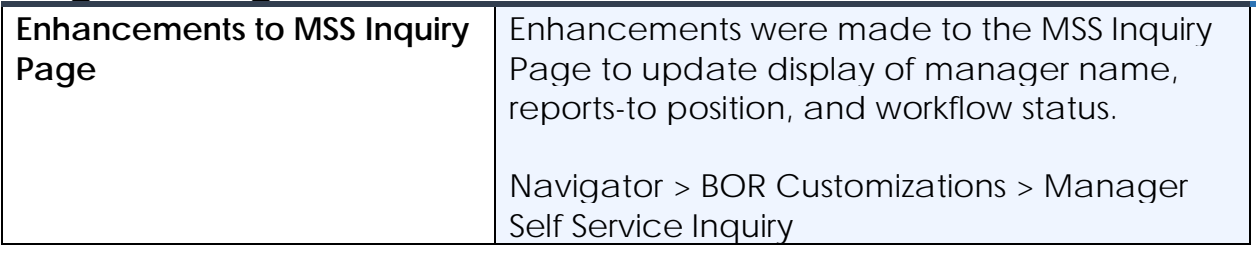

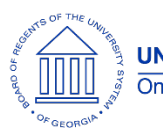

Release Notes

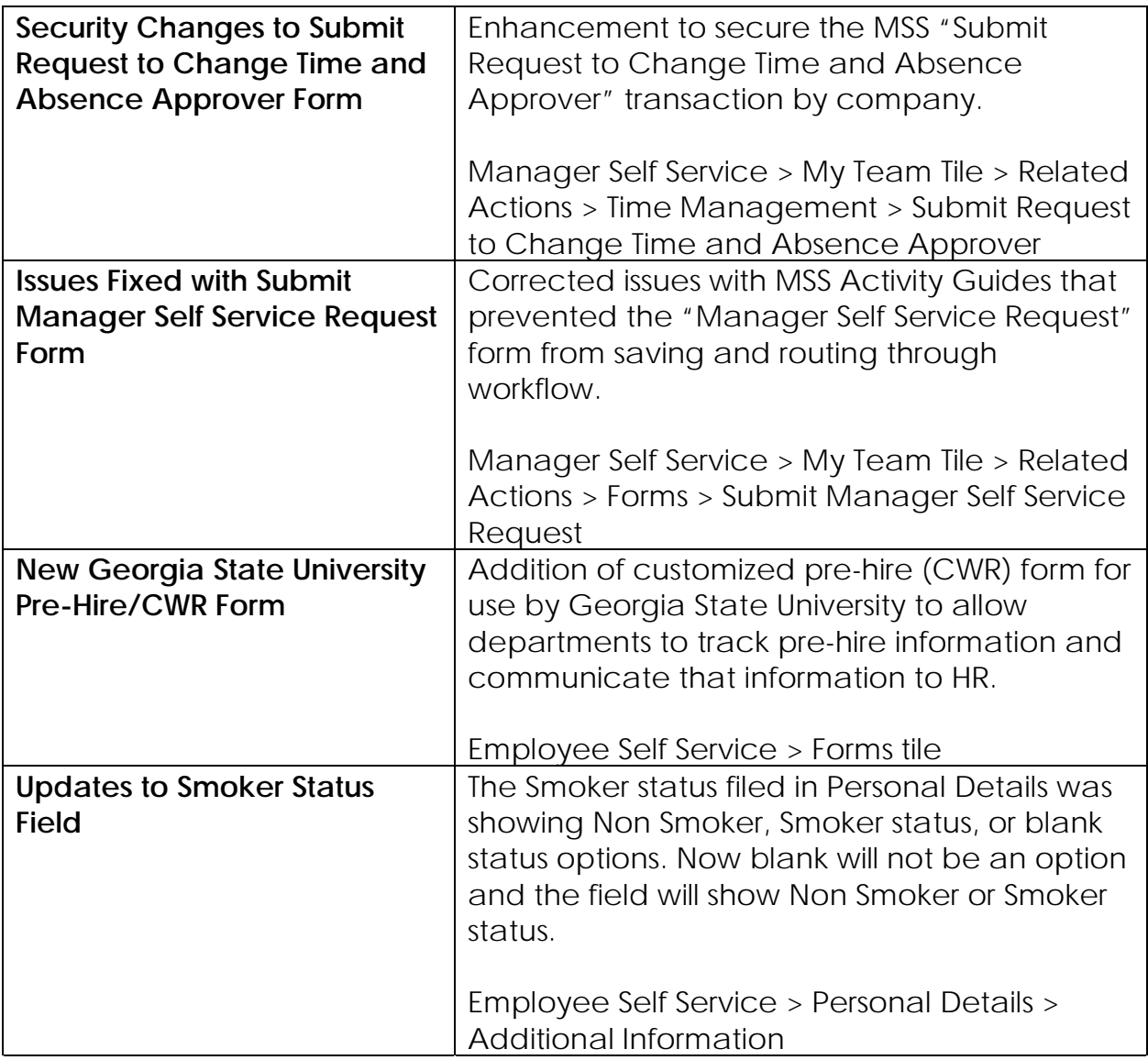

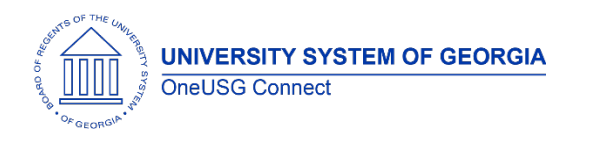

# **OneUSG Connect**

Release Notes

# **Payroll (PY)**

# **Modifications to Existing Processes**

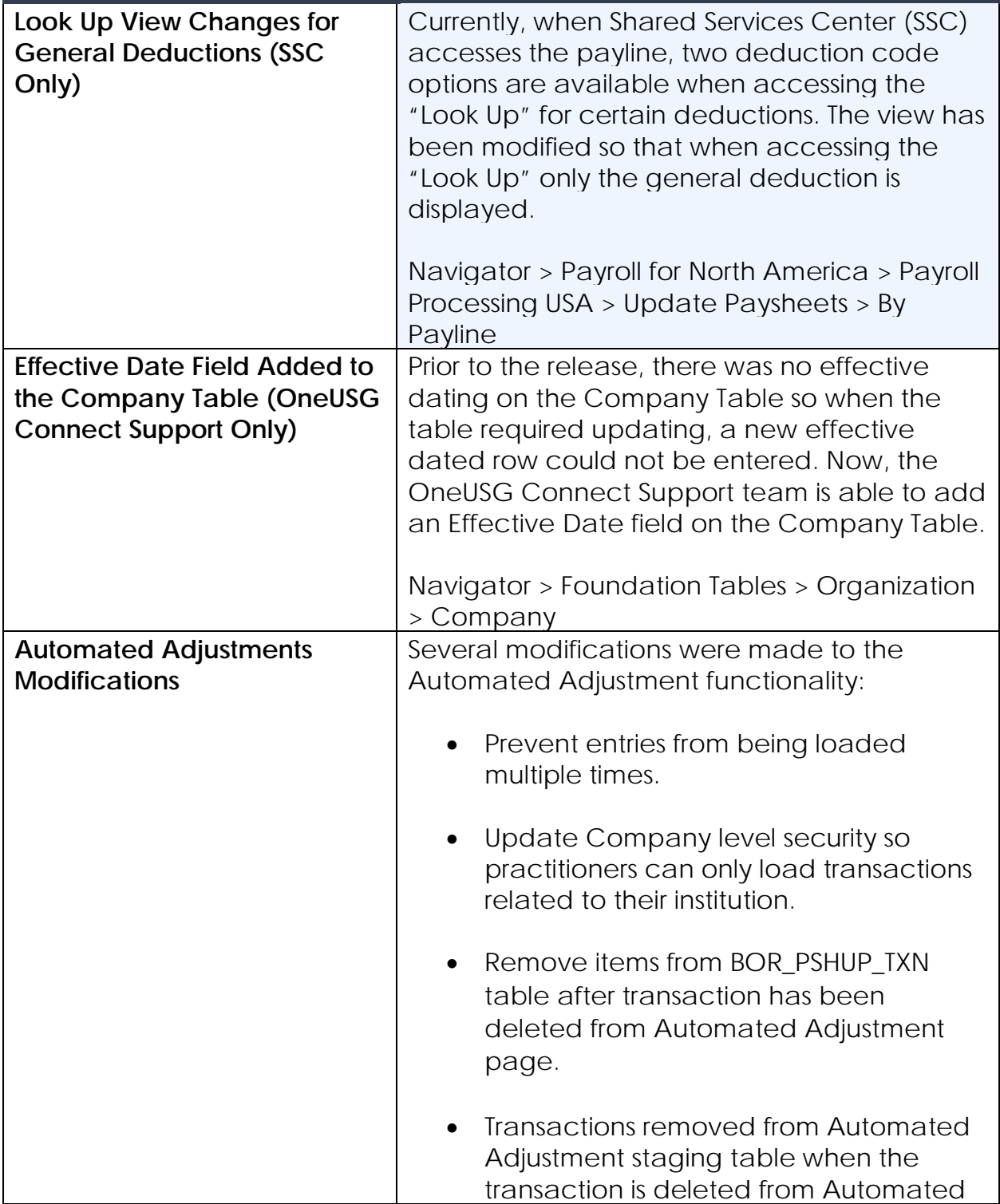

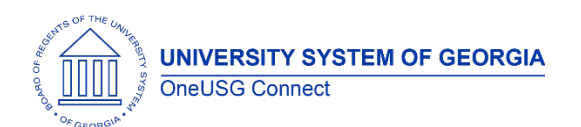

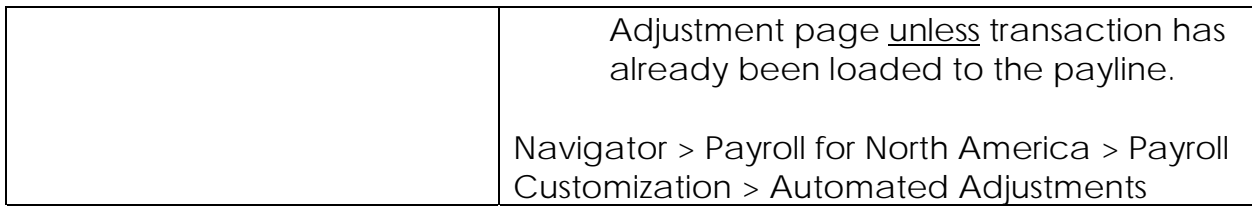

### **Reports/Queries**

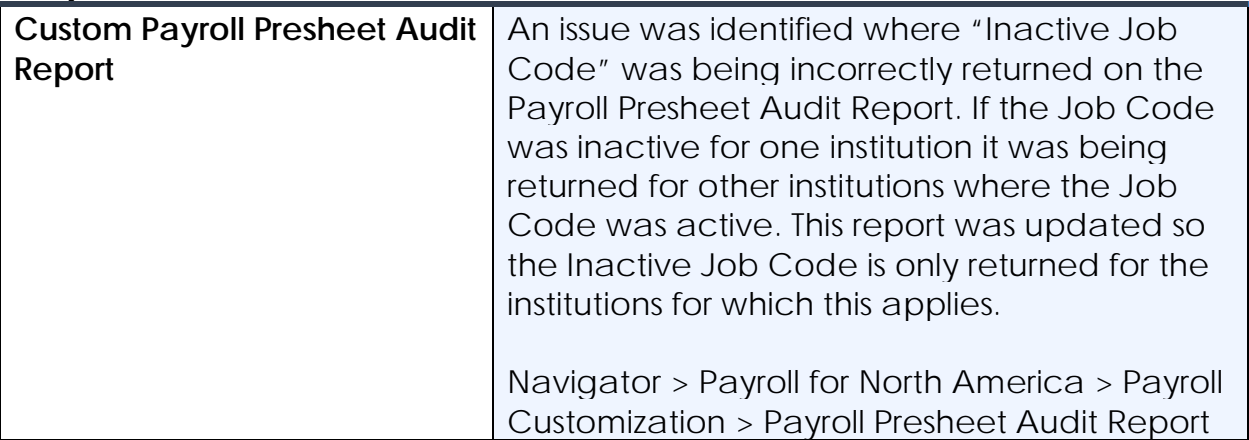

## **Page Changes**

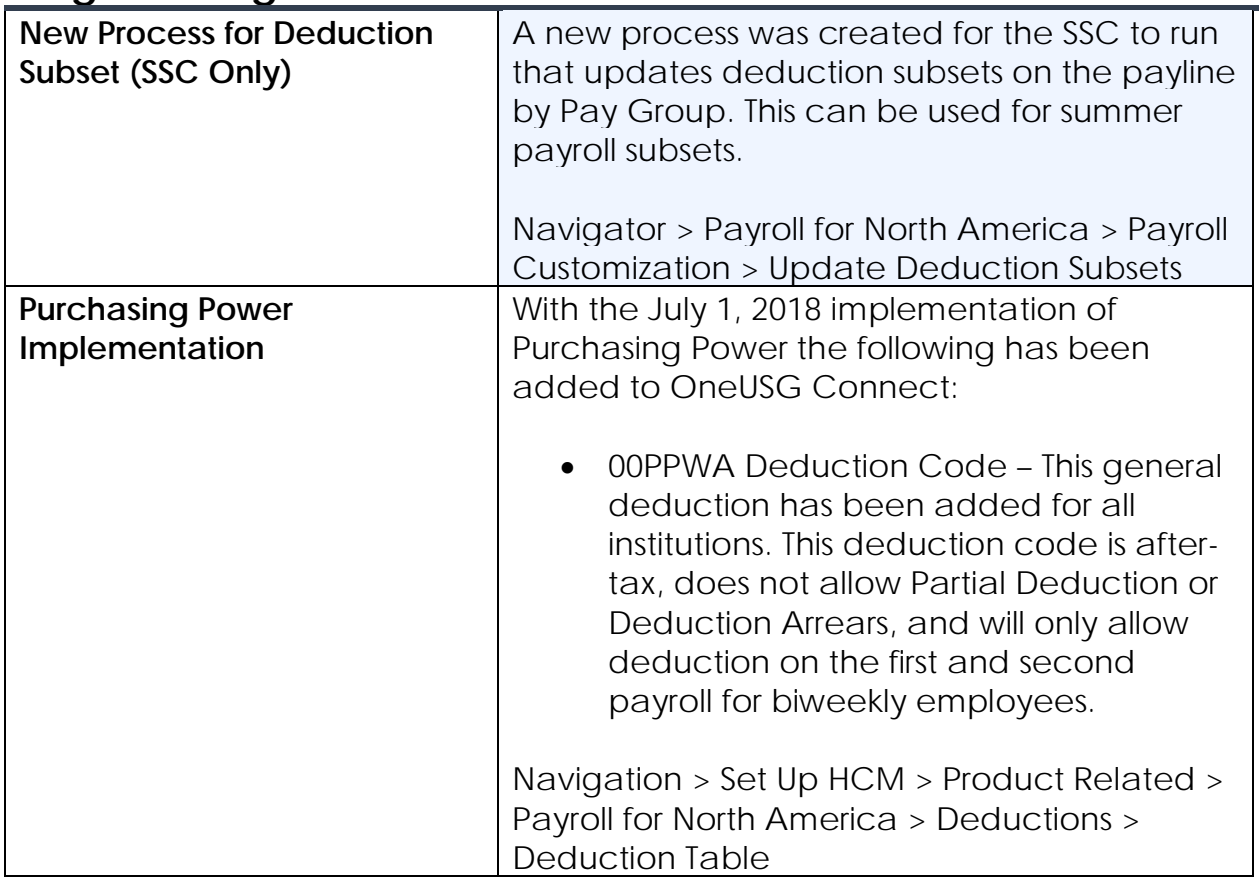

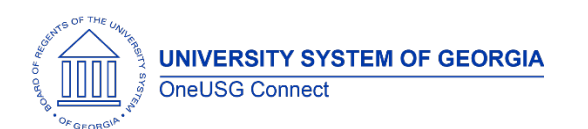

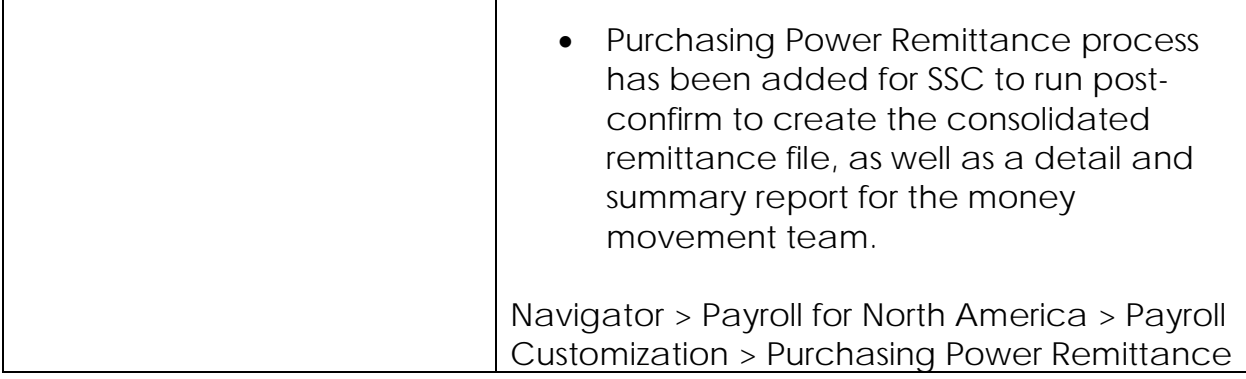

Т

# **Security and Workflow**

### **Modifications to Existing Processes**

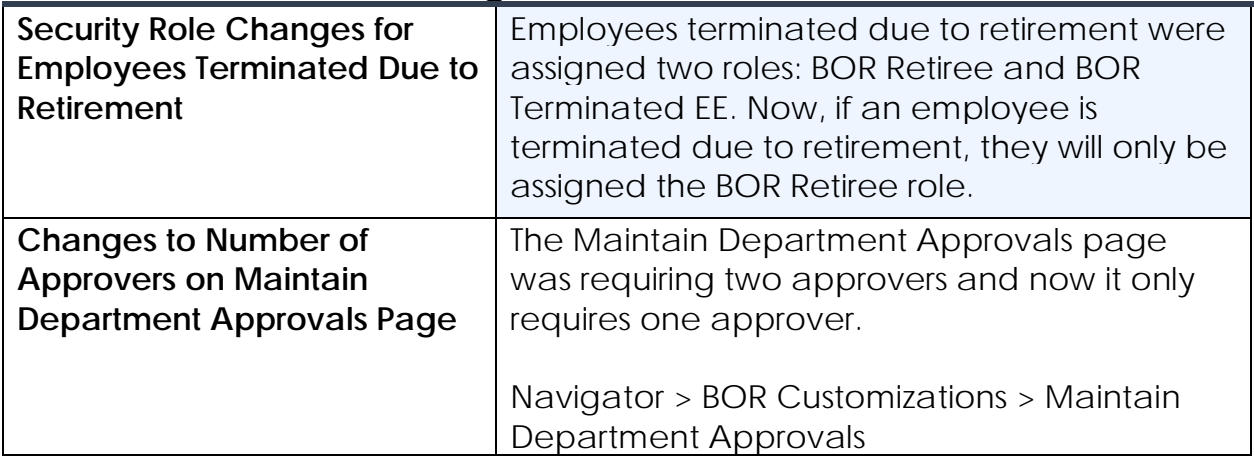

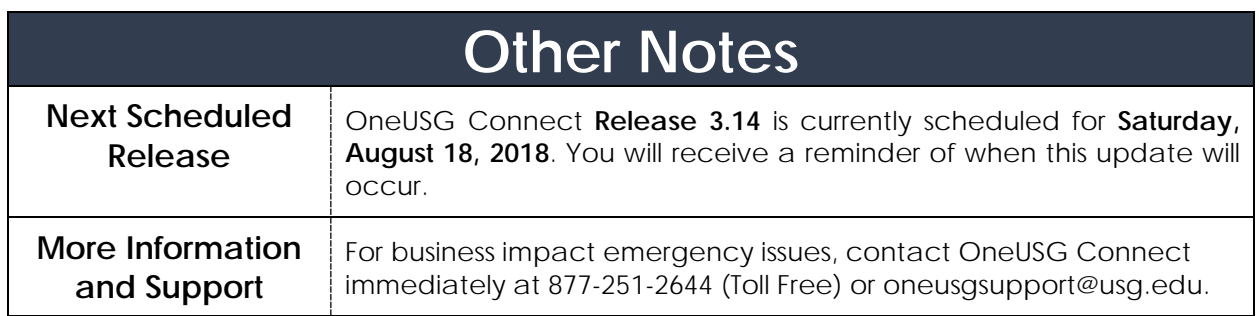